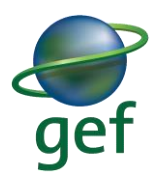

# **UNDP Vertical Fund Guidance**

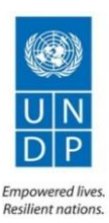

#### **2020 GEF Annual Monitoring Process**

#### **Contents**

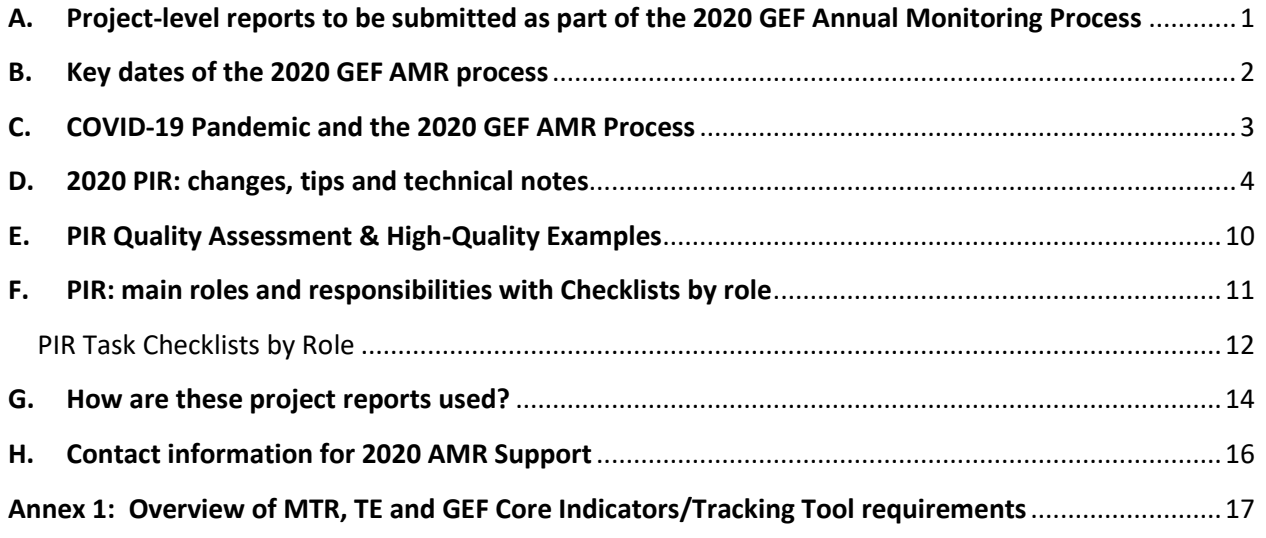

#### <span id="page-0-0"></span>**A. Project-level reports to be submitted as part of the 2020 GEF Annual Monitoring Process**

**-------------------------------**

#### **1. Project Implementation Reports (PIRs)**:

- a. All full-sized projects (FSP) and medium-sized projects (MSP) financed by GEF/LDCF/SCCF/NPIF/CBIT must submit a PIR each year of project implementation.
- b. Projects with a project document signature date on or before 30 June 2019 must complete a 2020 PIR.
- c. Expedited EAs and MSPs<sup>1</sup> with a project budget under USD 1,000,000 do not need to complete a PIR however a brief update on the status and disbursement of the GEF grant must be provided to the GEF annually. The UNDP Vertical Fund Directorate will prepare this update based on data in PIMS+ and will liaise with Programme Associates if necessary.
- d. FSPs and MSPs do not need to submit a 2020 PIR if that project's draft or finalized Terminal Evaluation report is posted in [PIMS+](file:///C:/Users/ciara.daniels/AppData/Local/Microsoft/Windows/INetCache/Content.Outlook/15QRN12F/undpgefpims.org/site/login) by **31 May 2020. Please notify the Ciara [\(ciara.daniels@undp.org\)](mailto:Ciara.daniels@undp.org) and Margarita [\(margarita.arguelles@undp.org\)](mailto:margarita.arguelles@undp.org) of all such**

<sup>&</sup>lt;sup>1</sup> Some teams may still require MSPs with a budget under USD 1,000,000 to complete a PIR. Also, MSPs with a budget under USD 1,000,000 that have previously submitted the PIR will continue to submit the PIR.

**postings.** If this deadline is not met, then a 2020 PIR must be submitted to the GEF to ensure compliance with annual reporting requirements.

#### **2. Country Office Timesheets**:

a. UNDP Country Offices must complete the mandatory Country Office timesheet in [PIMS+ CO](https://co.undpgefpims.org/site/dashboard)  [Dashboard.](https://co.undpgefpims.org/site/dashboard)

### **3. Midterm review (MTR) reports and the corresponding midterm GEF Core Indicators (GEF-6 projects) and GEF Tracking Tool (older projects)**:

- a. Please see Annex 2 for further information, including on the GEF Core Indicators requirement.
- b. Note the GEF Core Indicators requirement strictly applies to GEF-6 projects, which are no longer required to prepare GEF Tracking Tools (except for the METT) and must instead prepare the Core Indicators.
- c. Full-size projects that will submit the  $3^{rd}$  PIR in 2020 are expected to submit the MTR to the GEF this year. FSPs with shorter durations may need to carry out an MTR before the 3<sup>rd</sup> PIR.
- d. MTR reports and midterm GEF Core Indicators / Tracking Tools prepared in 2020 will be submitted to the GEF Secretariat on a rolling basis via the GEF Portal.
- e. MTRs are required to be posted in PIMS+ by UNDP Vertical Fund Programme Associates and in the UNDP Evaluation Resource Centre (ERC) [\(http://erc.undp.org\)](http://erc.undp.org/) by the relevant COs by the expected MTR due dates.

### **4. Terminal evaluation (TE) reports and the corresponding terminal GEF Core Indicators (GEF-6 projects) and GEF Tracking Tool (older projects):**

- a. Please see Annex 2 for further information, including on the new GEF Core Indicators requirement.
- b. Note the new GEF Core Indicators requirement strictly applies to GEF-6 projects, which are no longer required to prepare GEF Tracking Tools (except for the METT) and must instead prepare the Core Indicators.
- c. TE reports and terminal GEF Core Indicators / Tracking Tools prepared in 2020 will be submitted to the GEF Secretariat on a rolling basis via the GEF Portal.
- d. TEs are required to be posted in PIMS+ by UNDP Vertical Fund PAs and in the UNDP Evaluation Resource Centre (ERC) [\(http://erc.undp.org\)](http://erc.undp.org/) by the relevant COs by the expected TE due dates.
- e. TE reports posted in the ERC will be quality assessed by the UNDP Independent Evaluation Office (IEO) on a rolling basis throughout the year. The TE quality ratings will be shared with the GEF IEO. Note that only COs have access to post reports to their evaluation plans in the ERC.

#### <span id="page-1-0"></span>**B. Key dates of the 2020 GEF AMR process**

1. Date to be set by Regional Team: 1<sup>st</sup> PIR draft due for regional team review. The first draft of the PIR should be completed and sent to the UNDP Vertical Fund team in the region for review. By this date, inputs should be provided by the Project Team, the GEF Operational Focal Point, the UNDP Country Office, and any other key national partners that would like to provide input to the PIR.

- **2. Friday, 10 July 2020**: The **Country Office timesheets** must be completed in PIMS+. A previous training session on how to complete the CO timesheet in PIMS+ is available under thi[s Yammer post.](https://www.yammer.com/undp.org/threads/220991484076032)
- **3. Wednesday, 9 September 2020: Final PIR including key data and all other sections must be submitted by the RTA.** We no longer have separate deadlines for key data and final PIR submission (and there will be no possibility of a deadline extension!). The [GEF Monitoring Policy](https://www.thegef.org/council-meeting-documents/policy-monitoring) approved in 2019 now specifies a fixed deadline, 75 days after the end of the fiscal year, for PIR submission, thus the entire PIR must be complete and submitted in the PIMS+ PIR by this date for onward transmission to the GEF SEC.

#### **4. Rolling basis**:

- The required **midterm and terminal GEF Core Indicators (GEF-6 projects) or GEF Tracking Tools (older projects)** must be prepared by the project team and submitted by the UNDP Country Office to UNDP Vertical Fund RTAs on a rolling basis for quality review while the MTR/TE TOR is being drafted.
- The 2020 **MTR reports** and **TE reports** together with their corresponding GEF Core Indicators or GEF Tracking Tools that have been cleared by RTAs - must be posted in PIMS+ (i.e. the project's midterm review or terminal evaluation milestone must be updated in the PIMS+ timeline) by their expected or revised expected due dates for onward transmission to the GEF. MTR/TE reports and Core Indicators/Tracking Tools are submitted to the GEF Portal on a rolling basis.

#### <span id="page-2-0"></span>**C. COVID-19 Pandemic and the 2020 GEF AMR Process**

- **1. Reporting on covid-19 impacts in the 2020 GEF PIR:** There are several sections of the PIR where potential covid-19 related impacts should be reported:
	- **Overall Assessment**: In their Overall Assessment page, all PIR contributors should, along with the other analyses of project progress that must be included in the Overall Assessment, provide a description of any covid-19 pandemic related challenges, delays and impact. This could include any minor changes to the project, as well as any project activities, outputs or outcomes that achieve the results outlined in the Project Document and can assist in COVID-19 efforts, as discussed with the RTA and Country Office. The scope of changes, challenges and impact of the pandemic on projects is unique to each situation, thus there is no 'onesize-fits-all' approach to addressing covid-19 impacts and the specific situation for each project context must be informed by discussions that include the Country Office and Regional Team. **RTAs must ensure that any minor changes made to the project in light of the covid-19 pandemic are reported in their RTA Overall Assessment, this will be considered the official reporting to GEF Secretariat on minor changes.**
	- **Risk management**: in the 'Adjustments' page of the PIR, the Country Office is responsible for completing the Risk Management section in consultation with the RTA. Before updating the PIR, the Country Office must update project-level risks in the Atlas Risk Register (which replaced the Atlas Risk Log see [UNDP's enterprise risk management policy](https://popp.undp.org/UNDP_POPP_DOCUMENT_LIBRARY/Public/AC_Accountability_Enterprise%20Risk%20Management%20Policy%20(2016).pdf)), including any covid-19 related risks in line with [UNDP's guidance](https://teams.microsoft.com/l/file/6178B024-B85C-415F-BE14-CABDD8DD2A76?tenantId=b3e5db5e-2944-4837-99f5-7488ace54319&fileType=pdf&objectUrl=https%3A%2F%2Fundp.sharepoint.com%2Fsites%2FGEFAnnualMonitoringProcess%2FShared%20Documents%2F2020%20GEF%20PIR%2FUNDP%20COVID-19%20Programmatic%20Risk%20Guidance%20-%20v040820%20(1).pdf&baseUrl=https%3A%2F%2Fundp.sharepoint.com%2Fsites%2FGEFAnnualMonitoringProcess&serviceName=teams&threadId=19:2d5c644f0a834a77a44563753a8f62f2@thread.tacv2&groupId=e133027d-8095-44b4-968d-117f6a20497f) on Covid-19 risks, based on detailed

discussion with the RTA. Next, the Country Office must select in the PIR the 'high' risks identified in the Atlas Risk Register as well as any other 'substantial' risks from the Atlas Risk Register identified by the RTA as needing to be addressed in the PIR. ('Moderate' and 'low' risks do not need to be entered in the PIR Risk Management section). Whether or not Covid-19 related risks are identified as high or substantial and needing attention in the PIR depends on the specific project context and should be informed by discussion between the Country Office and RTA.

- **Delays in key milestones:** in the 'Adjustments' page of the PIR, the Project Manager, Country Office and RTA must provide comments on delays during reporting period in achieving any of the following key project milestones: inception workshop, mid-term review, terminal evaluation and/or project closure. If the delays in achieving these key milestones are related to the covid-19 pandemic then this should be explained.
- **Gender:** In the Gender page of the PIR, the Project Manager may report on covid-19 related impact in terms of progress on gender equality and women's empowerment and achievement of the project's gender-related results.
- **Stakeholder engagement:** In the Partnerships page of the PIR, the Project Manager should report any covid-19 related impact on stakeholder engagement.
- **2. Conducting 2020 MTRs and TEs**: Ongoing MTRs/TEs should be competed virtually, where possible. Planned MTRs/TEs should proceed, as scheduled, if virtual means can be used. If not possible or desirable, these MTRs/TEs can be delayed based on agreement by the RTA and CO.
	- The UNDP IEO has created a Teams space for 'Eva[luation during COVID-](https://eur03.safelinks.protection.outlook.com/?url=https%3A%2F%2Fteams.microsoft.com%2Fl%2Fchannel%2F19%253af8b4d806d5424f18aa9e9b883acd255b%2540thread.skype%2FEvaluation%252520during%252520COVID-19%3FgroupId%3Deeb4dfdc-2bb8-4827-a363-353c9b512990%26tenantId%3Db3e5db5e-2944-4837-99f5-7488ace54319&data=02%7C01%7Cmargarita.arguelles%40undp.org%7Cbaaebd8034f24a8ae3cd08d7e24f086a%7Cb3e5db5e2944483799f57488ace54319%7C0%7C0%7C637226701694124610&sdata=9sevRnVS37MWFWw0OWz4%2BEwX%2B7xkmjt%2FX8ntmgq5Gbo%3D&reserved=0)19' which is regularly updated with guidance and resources.

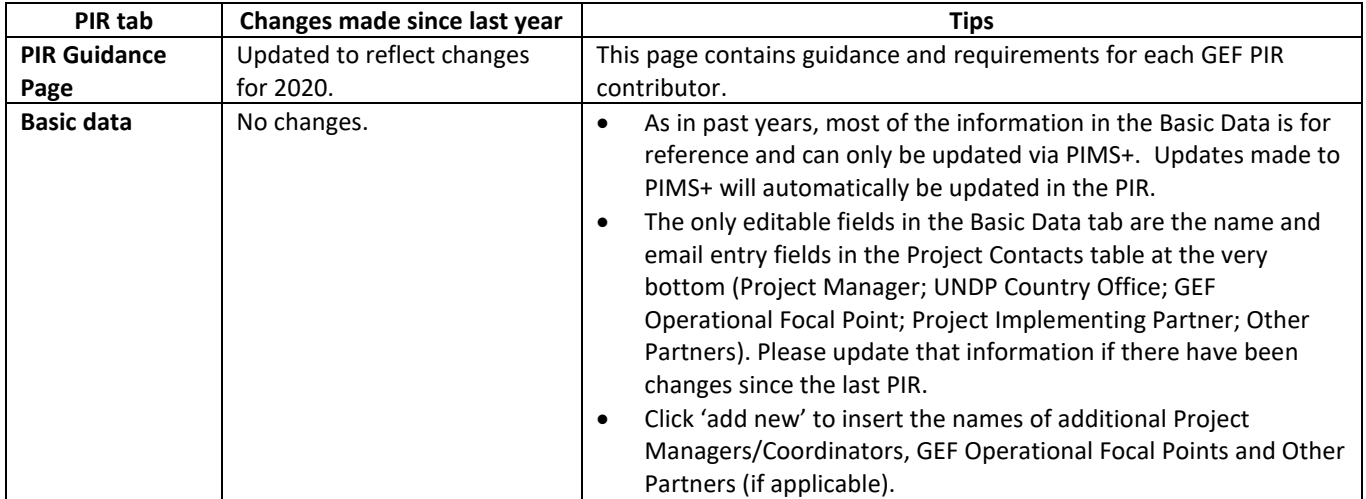

#### <span id="page-3-0"></span>**D. 2020 PIR: changes, tips and technical notes**

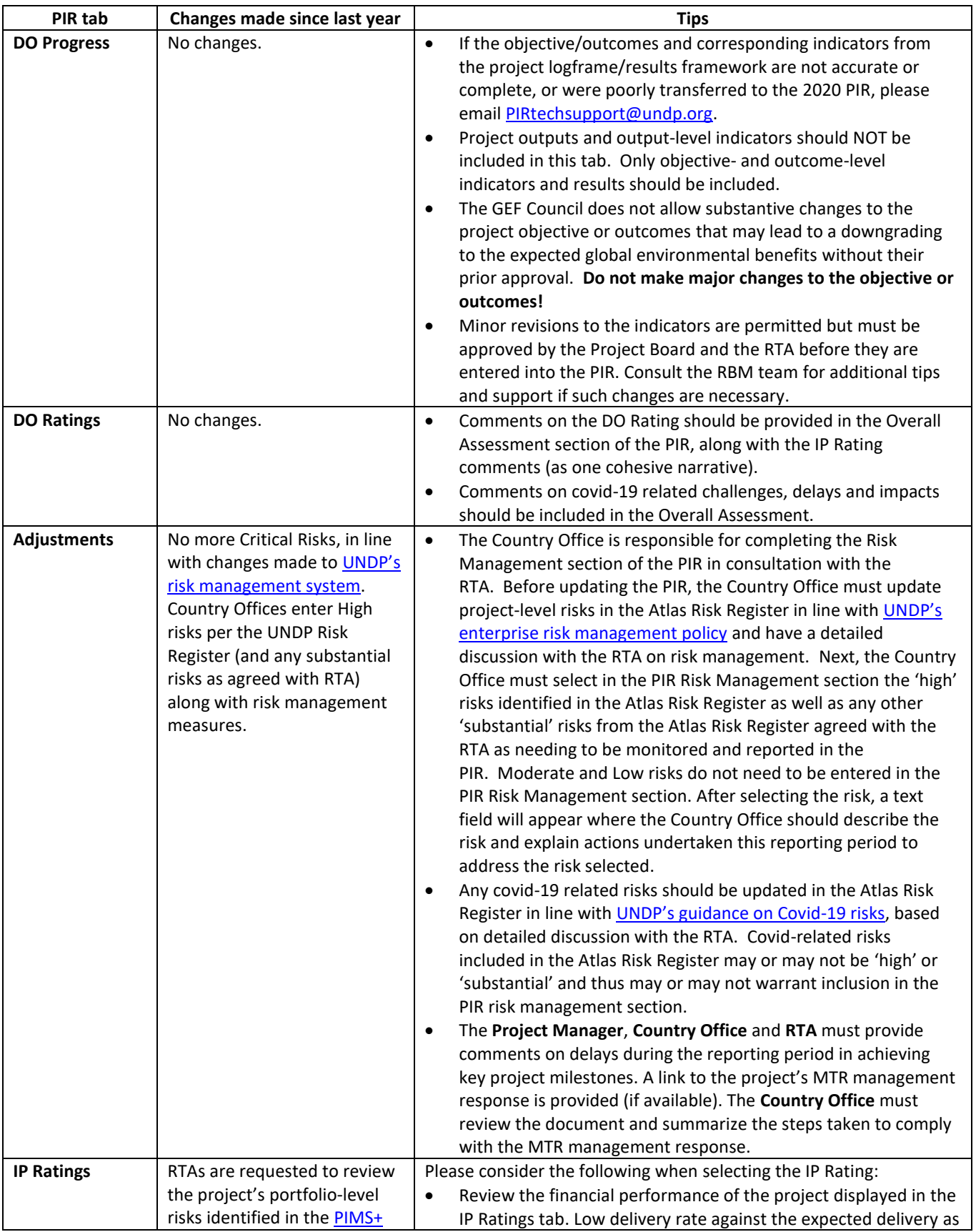

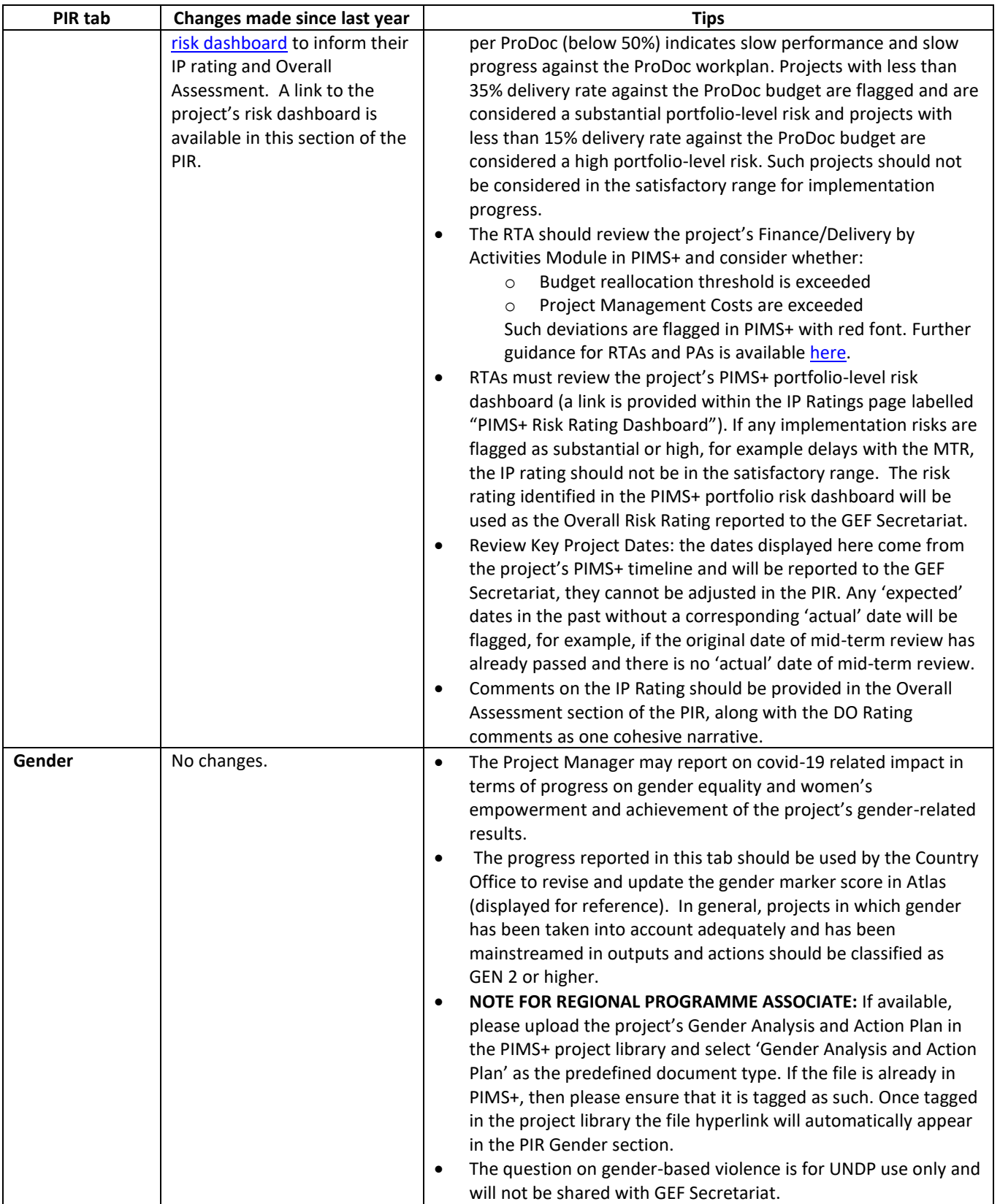

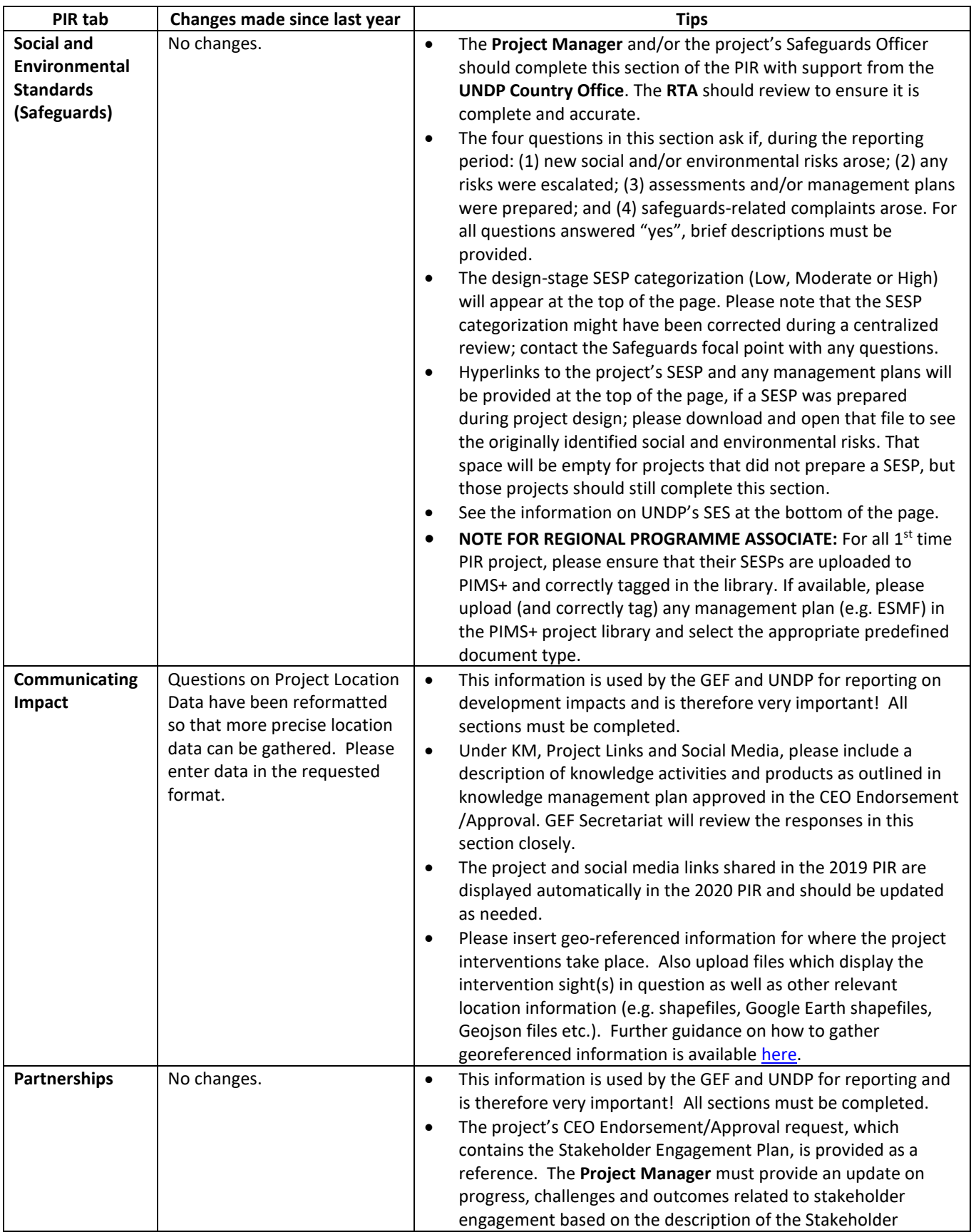

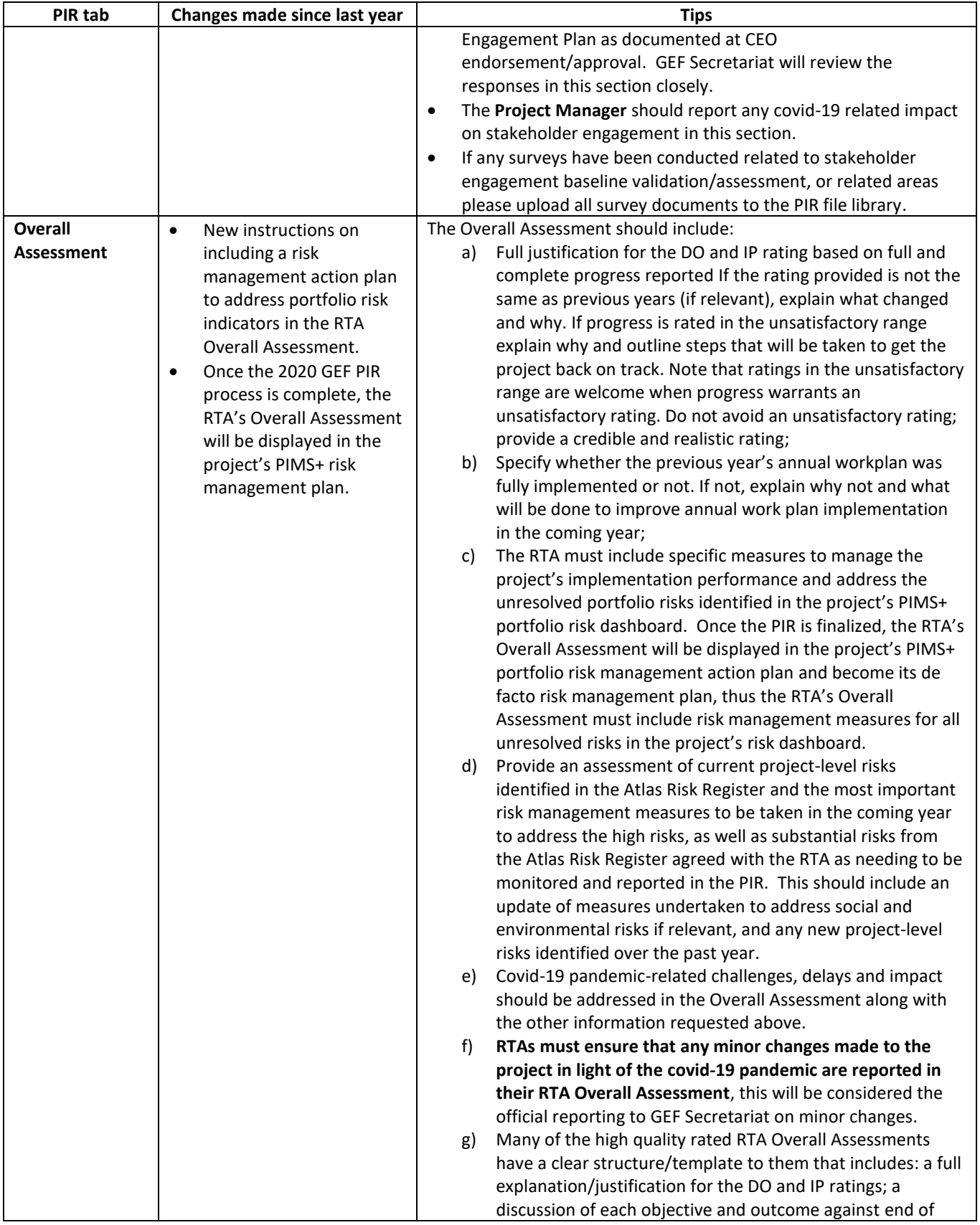

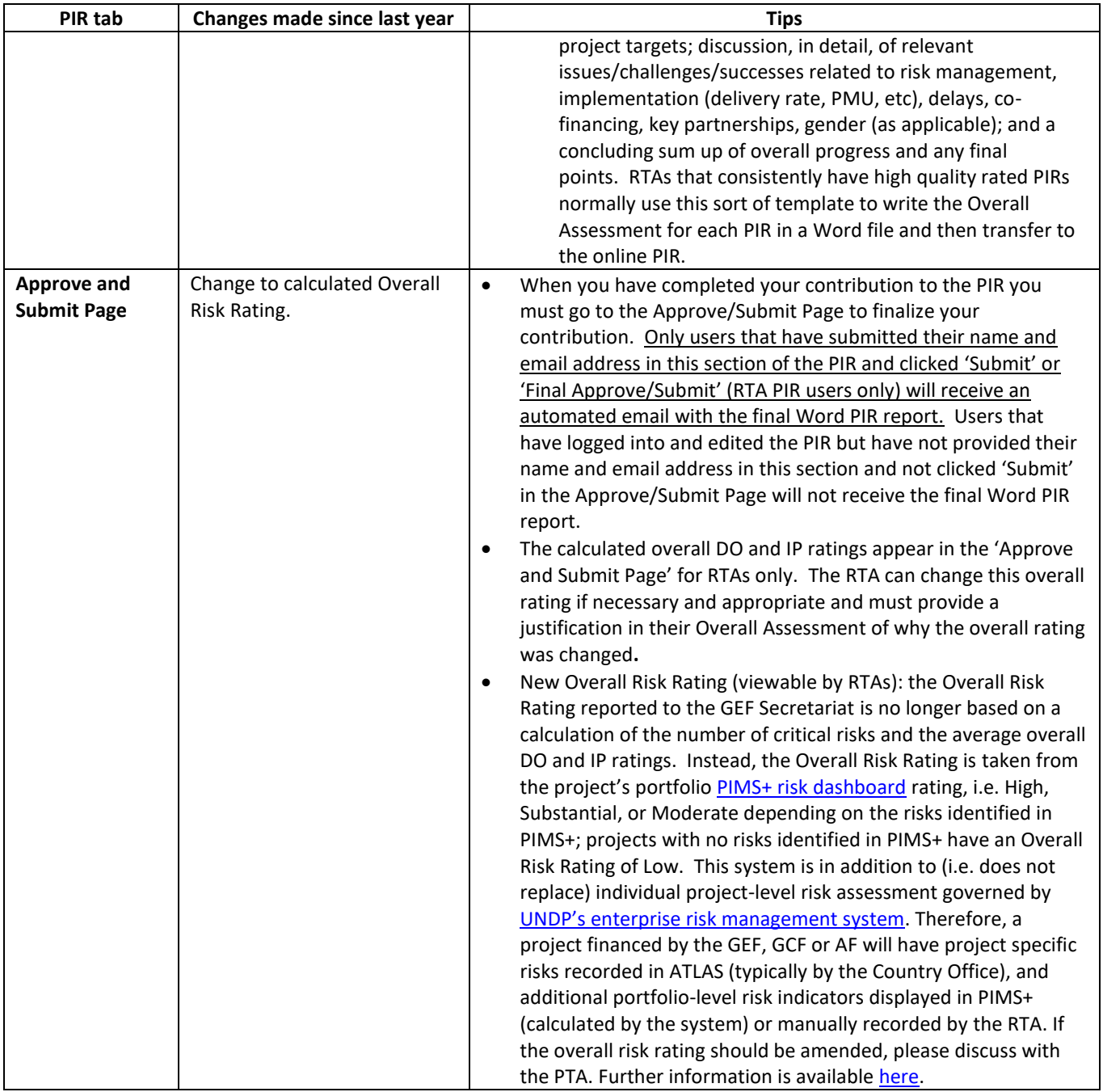

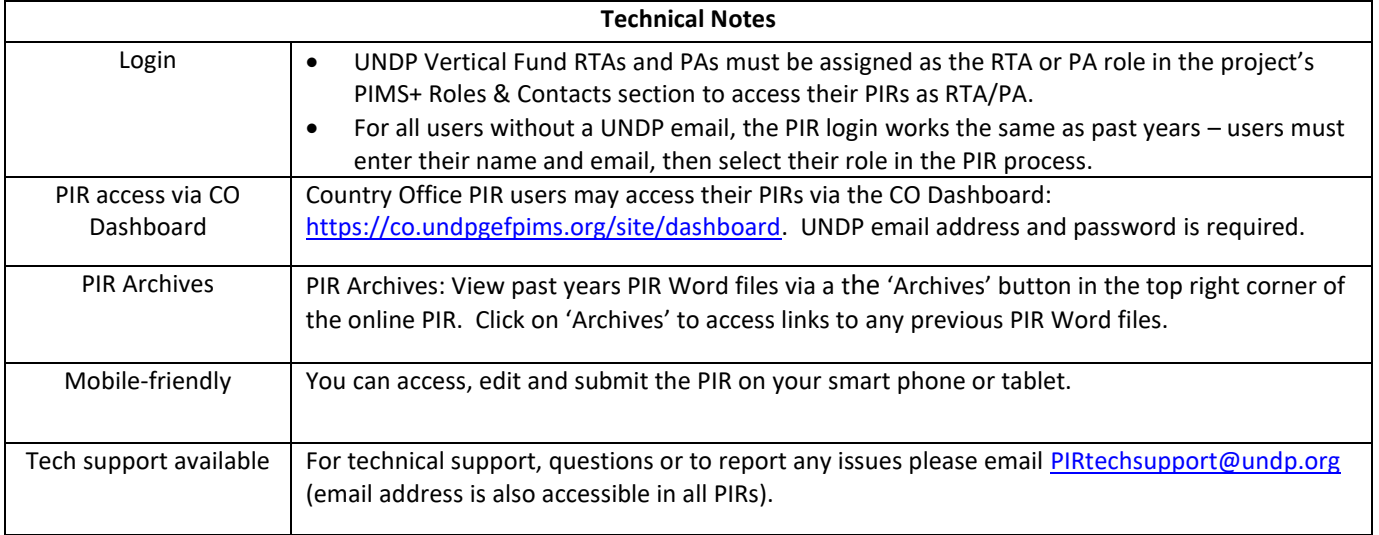

### <span id="page-9-0"></span>**E. PIR Quality Assessment & High-Quality Examples**

When the PIR process is complete, the UNDP Vertical Fund Unit contracts an external consultant to assess and rate the quality of each PIR against the following criteria: completeness; balance; consistency; substantiveness and reliability; and, clarity. The assessment rates the quality of the PIR monitoring report, it is not a rating of project performance or results! The PIR quality rating is used in the annual performance assessment of UNDP Vertical Fund RTAs, and this rating along with the project performance ratings included in the PIRs are used by the UNDP Vertical Fund annual management performance dashboard and risk dashboard. For more details on why we assess PIR quality, how the assessment is done, common quality issues across PIRs, and to review the quality criteria scale please see the [Guidance Note on the PIR Quality Assessment.](https://undpgefpims.org/attachments/6187/216315/1715903/1721248/Guidance%20Note-PIR%20Quality%20Assessment.pdf)

PIR Quality Ratings are viewable in PIMS+ within the 'PIR' milestone in the project timeline or via *Reports>PIR Quality Assessment* in PIMS+ and the CO Dashboard. Please see detailed guidance o[n how](https://undpgefpims.org/attachments/6187/216315/1726437/1758604/How%20to%20review%20PIR.APR%20Quality%20Ratings%20in%20PIMS.pdf)  [to view PIR quality ratings in PIMS+](https://undpgefpims.org/attachments/6187/216315/1726437/1758604/How%20to%20review%20PIR.APR%20Quality%20Ratings%20in%20PIMS.pdf) (for RTA and PAs) and how to view PIR quality ratings in the CO [Dashboard](https://undpgefpims.org/attachments/6187/216315/1726716/1739864/How%20to%20review%20PIR%20Quality%20Ratings%20in%20CO%20Dashboard.pdf) (for Country Offices and other PIR users with an active UNDP email).

It is strongly recommended to review some examples of high quality rated PIRs:

- [High quality PIR fully justifying HS DO Rating](https://undpgefpims.org/attachments/4731/213523/1710484/1712059/2017-PIR-PIMS4731-GEFID4842.docx)
- [High quality PIR of project nearing closure](https://undpgefpims.org/attachments/3108/212351/1710310/1711885/2017-PIR-PIMS3108-GEFID3598.docx)
- [High quality PIR of project with MS development progress](https://undpgefpims.org/attachments/4033/213019/1710347/1711922/2017-PIR-PIMS4033-GEFID3445.docx)
- [High quality PIR of project with slow progress doing first PIR](https://undpgefpims.org/attachments/4644/213455/1710457/1712032/2017-PIR-PIMS4644-GEFID5440.docx)
- [High quality PIR of project with unsatisfactory DO and IP](https://undpgefpims.org/attachments/4570/213383/1710424/1711999/2017-PIR-PIMS4570-GEFID5414.docx)

# <span id="page-10-0"></span>**F. PIR: main roles and responsibilities with Checklists by role**

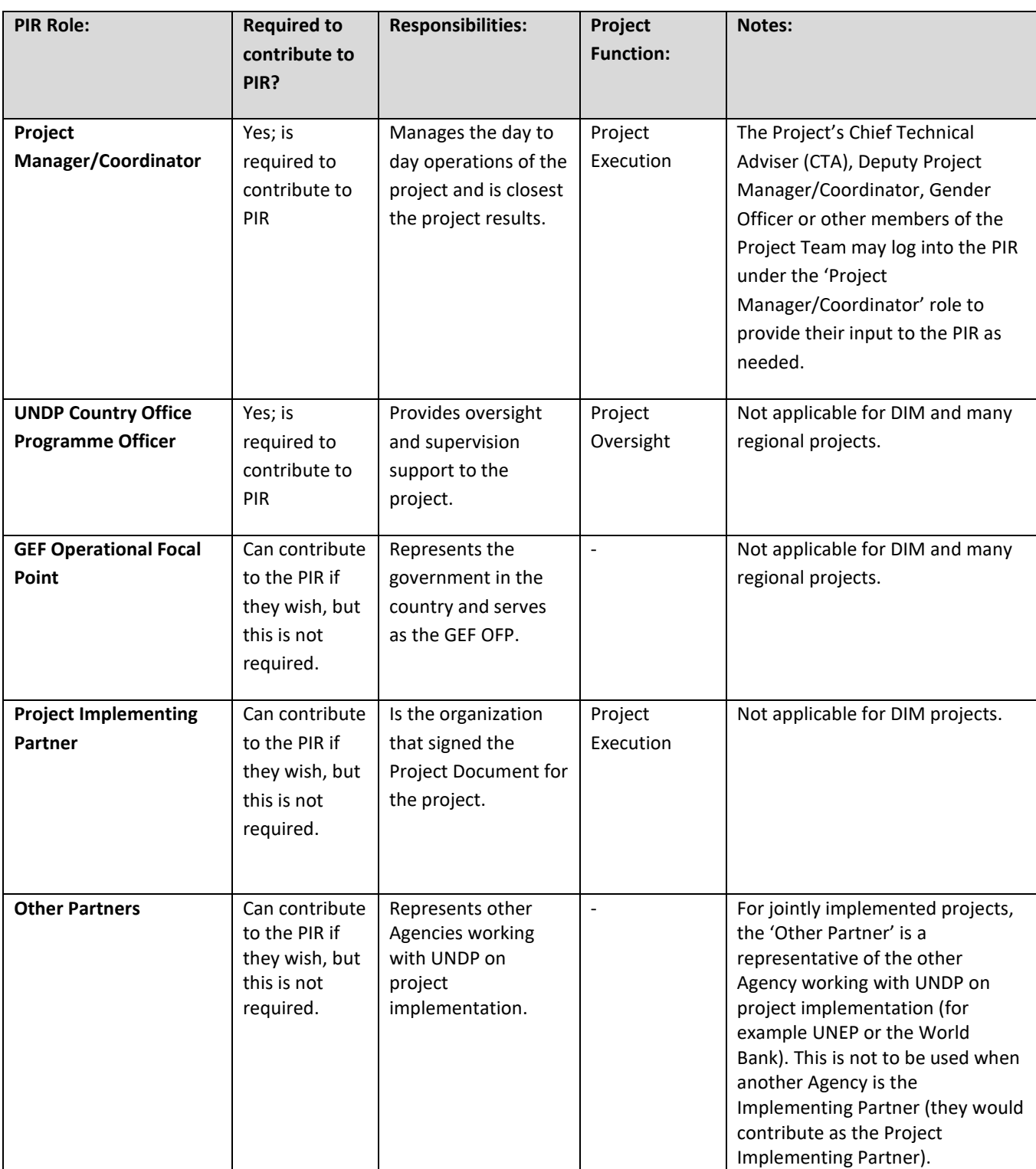

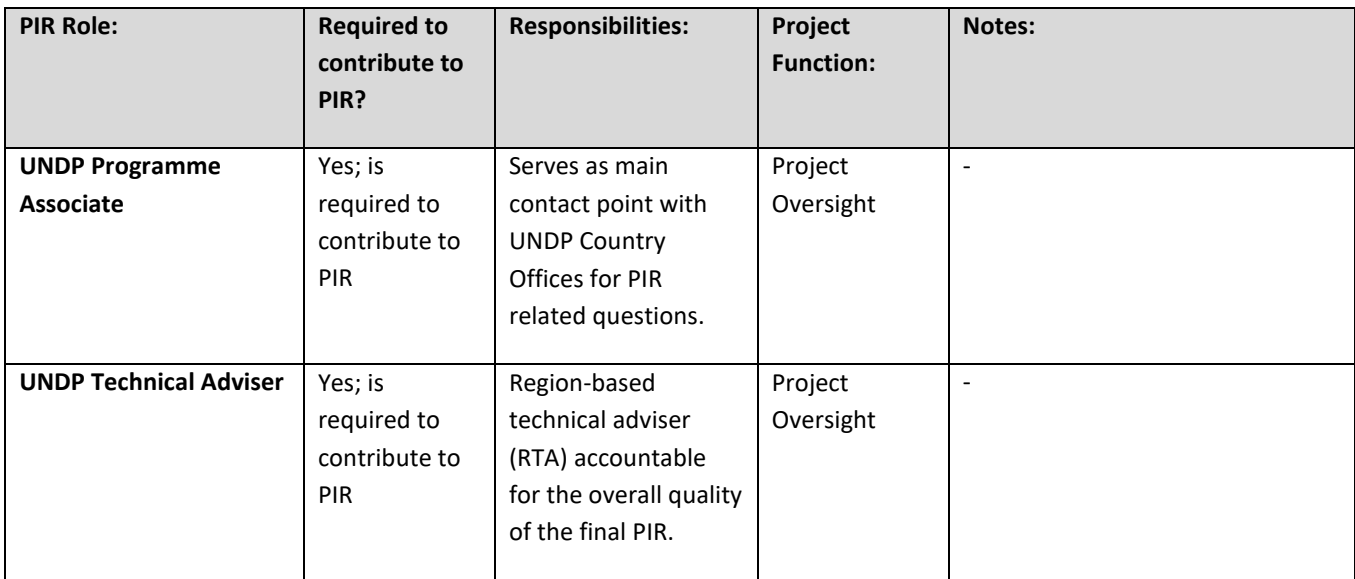

## <span id="page-11-0"></span>PIR Task Checklists by Role

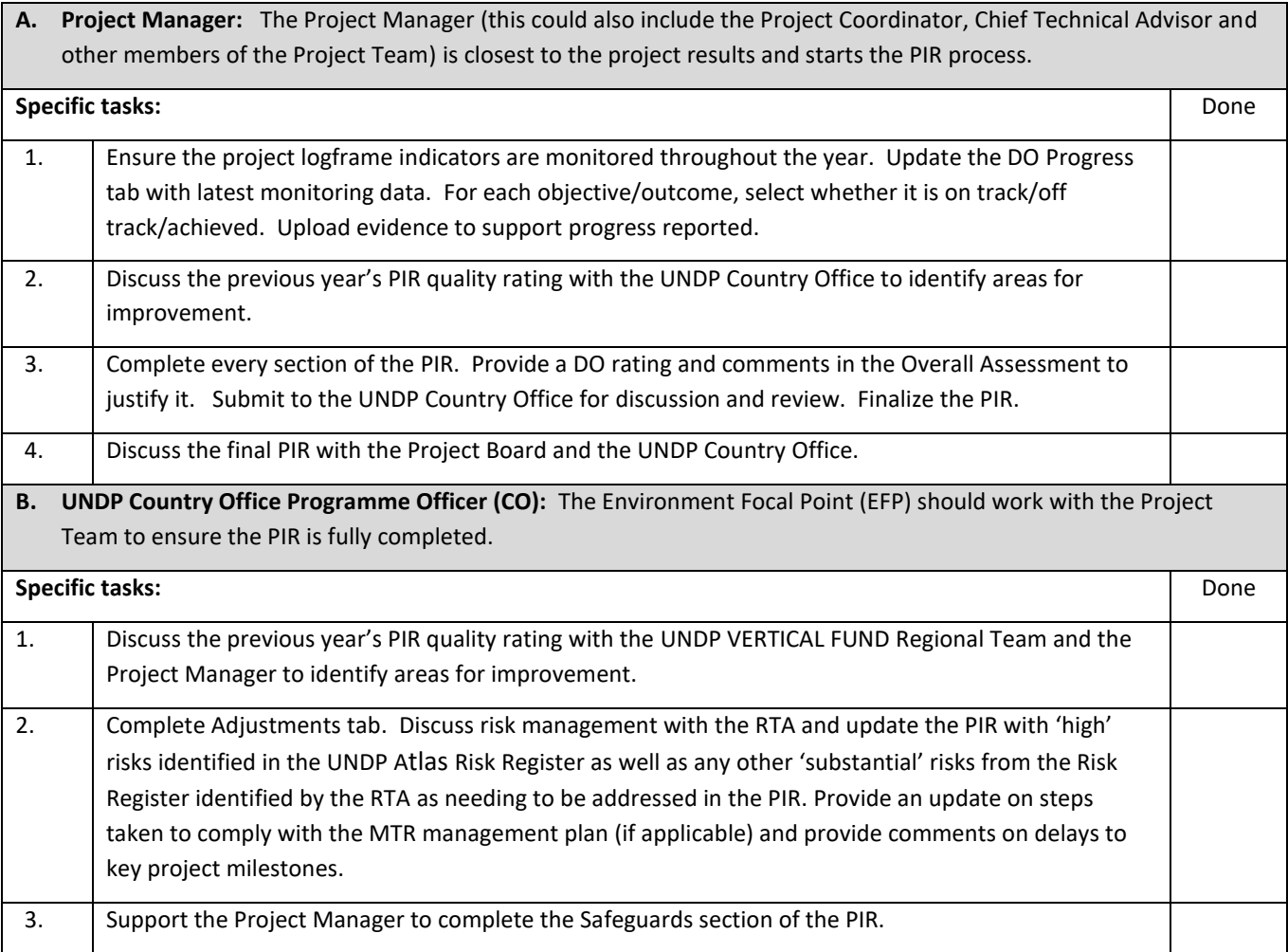

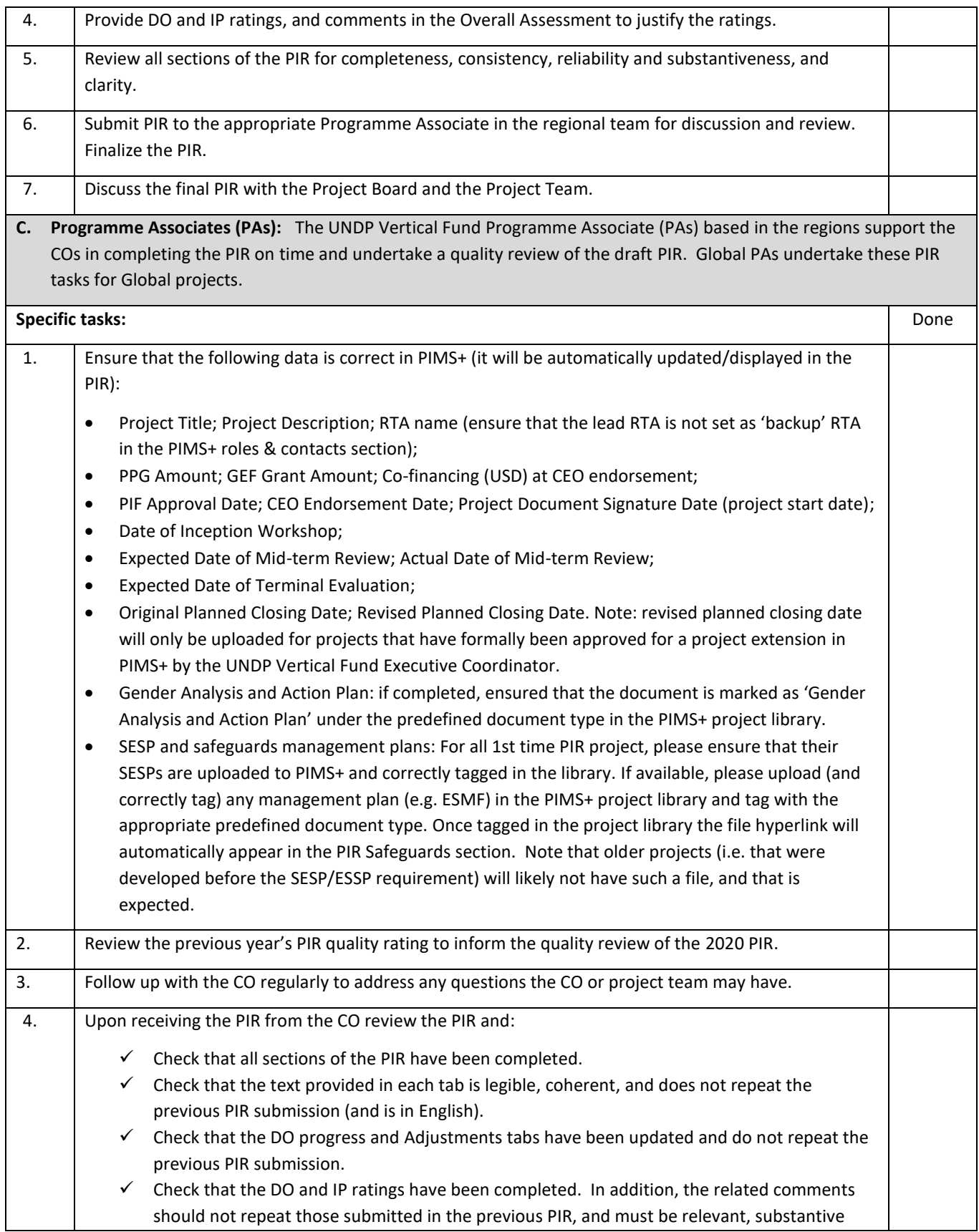

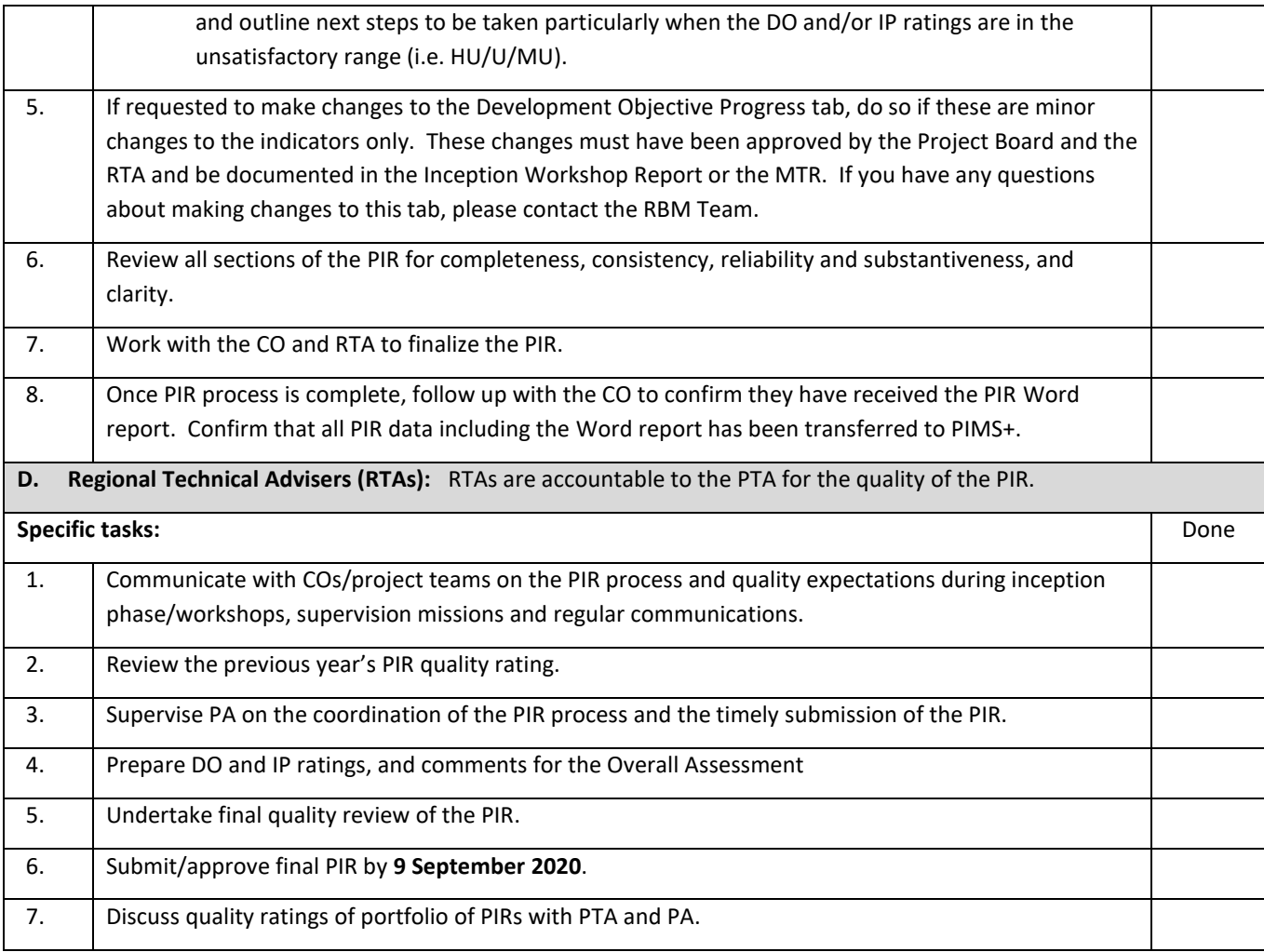

#### <span id="page-13-0"></span>**G. How are these project reports used?**

- 1. Data and PIR Word Report uploaded to GEF Portal: the following data points are extracted from each PIR and loaded into the GEF Portal along with the final PIR Word report file:
	- o Cumulative GEF grant amount disbursed as of 30 June;
	- $\circ$  Overall ratings (development objective progress; implementation progress; risk);
	- o Expected date of mid-term evaluation;
	- o Actual date of mid-term evaluation (if applicable);
	- o Expected completion data;
	- o Expected financial closure date;
	- o Actual terminal evaluation date (if applicable);
	- o RTA Overall Assessment;
	- o Information on progress, challenges and outcomes on stakeholder engagement (from PIR Partnerships page);
	- o Information on Gender Response Measures (from PIR Gender page);
	- o Knowledge activities/products (from PIR Communicating Impact page);

o Final PIR Word Report.

These data are used by the GEF Secretariat to prepare the Corporate Scorecard for the Council Meeting and an Annual Portfolio Monitoring and Results Report (APMR) for the December 2020 GEF Council Meeting. When a project does not submit its PIR on time it is listed as 'noncompliant' in the APMR.

- o The 2019 GEF Corporate Scorecard can be found [here.](https://www.thegef.org/publications/gef-7-corporate-scorecard-june-2019)
- o The 2019 GEF Annual Portfolio Monitoring Report can be found [here.](https://www.thegef.org/council-meeting-documents/gef-monitoring-report-2019)
- 2. Final 2020 PIR Data and Report Used by UNDP:
	- a. All PIRs are sent by the UNDP Vertical Fund Directorate to an external consultant for quality review. Report quality assessments from 2015 onward are available in [PIMS+](https://undpgefpims.org/report-quality/rta-results) (for RTAs and PAs) and in th[e CO Dashboard.](https://co.undpgefpims.org/report-quality/ratings-against-target)
	- b. PIRs are used by the UNDP Vertical Fund Directorate to identify risks and slow performing projects that may need additional implementation support.
	- c. PIR data is searchable in [PIMS+](https://undpgefpims.org/) and used for various results analyses and to prepare a wide range of internal and external communications and learning material.
- 3. 2020 Country Office timesheet: The timesheets are used to prepare the UNDP Administrative Expenses report, included as an Annex to the 2020 APMR Report that will be presented to the GEF Council in December 2020.
- 4. MTRs and mid-term/terminal GEF Core Indicators/ Tracking Tools: The MTRs and midterm/terminal GEF Tracking Tools and Core Indicators are sent to the GEF Secretariat and are used to prepare the GEF's 2020 Corporate Scorecard and APMR. UNDP uses the TT/Core Indicator data to produce several internal and external knowledge and communications products.
- 5. TEs: The TE reports are sent to the UNDP Independent Evaluation Office (IEO) for quality review and validation of the reports' project performance criteria ratings. The GEF IEO uses the TE reports, TE quality ratings and validated project performance ratings to prepare the GEF Annual Performance Report; the next GEF APR will be presented to the GEF Council in June 2020.
	- $\checkmark$  The GEF IEO's Annual Performance Report 2020 Report can be found [here.](http://www.gefieo.org/council-documents/annual-performance-report-2019)

## <span id="page-15-0"></span>**H. Contact information for 2020 AMR Support**

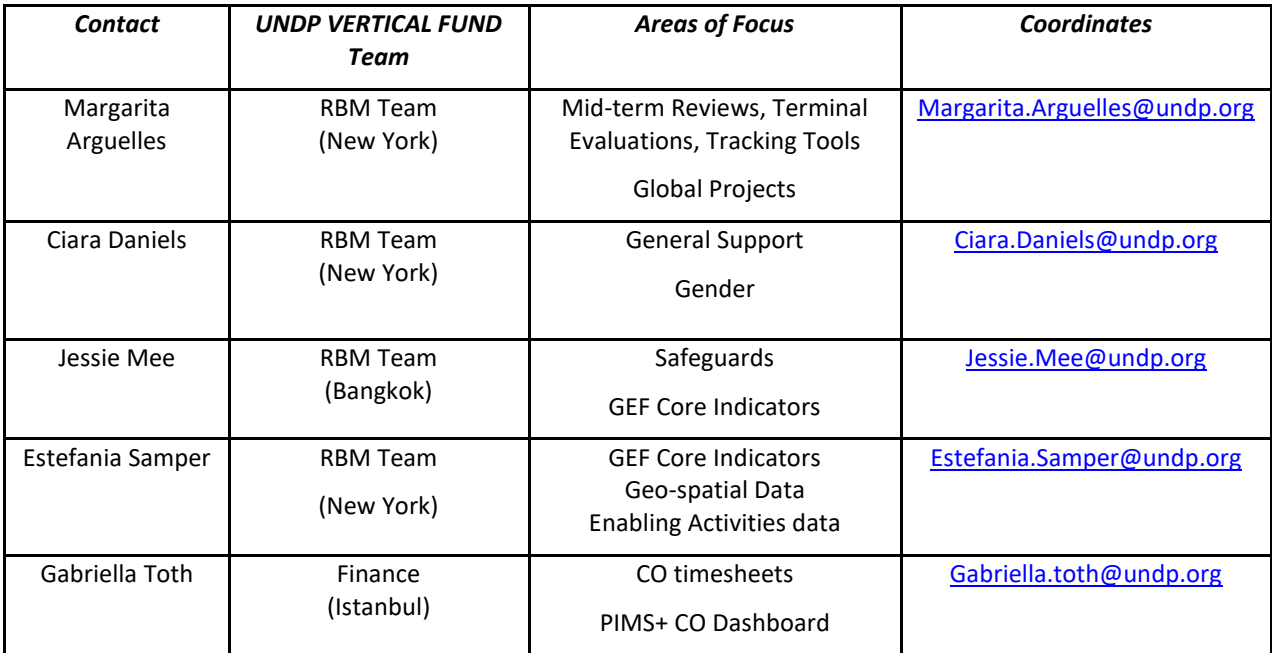

<span id="page-16-0"></span>

| Annex 1: Overview of MTR, TE and GEF Core Indicators/Tracking Tool requirements |                                                                                                    |                                                                                                    |                                                                                                    |
|---------------------------------------------------------------------------------|----------------------------------------------------------------------------------------------------|----------------------------------------------------------------------------------------------------|----------------------------------------------------------------------------------------------------|
| <b>REQUIREMENT</b>                                                              | <b>DETAILS</b>                                                                                                    | <b>WHAT</b>                                                                                                    | <b>WHEN</b>                                                                                                    |
| *New in 2020<br><b>GEF Core</b><br><b>Indicators</b>                            | This is a new requirement for GEF-6 projects.<br>The GEF Core Indicators, released in July 2018, have replaced<br>the GEF Tracking Tools for all GEF-6 full-sized (FSPs) and<br>medium-sized projects (MSPs). If a GEF-6 project prepared<br>GEF Tracking Tools for CEO Endorsement, then that project is<br>expected to prepare the GEF Core Indicators instead of the<br>old GEF TTs. This requirement applies to GEF, LDCF/SCCF and<br>all other GEF family funds.<br>However, all GEF-6 projects required to prepare METTs<br>(protected area tracking tool) must continue preparing the<br>METTs (at midterm and terminal stages), in addition to the<br>GEF Core Indicators. The METT scores must be entered into<br>the Core Indicators file.<br>As with the TTs, the Core Indicators must be prepared at<br>midterm (for FSPs) and at closing (for MSPs and FSPs).<br>All GEF-6 projects must transition to GEF Core Indicators at<br>the next opportunity, i.e. with the Midterm Review or with<br>the Terminal Evaluation (whichever comes first, after 1 July<br>2018).<br>As with the Tracking Tools, MSPs are not required to prepare<br>midterm GEF Core Indicators. Also, EAs are not required to<br>complete GEF Core Indicators at any stage.<br>The project manager is responsible for completing the GEF<br>Core Indicators file. | The GEF Core Indicators can be prepared in UNDP's<br>offline template (available upon request) or in the<br>GEF's Core Indicators worksheet.<br>The GEF's worksheet for LDCF/SCCF Core<br>Indicators is under revision, and a draft version is<br>available upon request (to the Core Indicators focal<br>points).<br>The supplemental METTs, if required, should be<br>prepared in the GEF-7 Excel template. | The GEF Core Indicators must be prepared<br>by the project team and submitted by the<br>UNDP Country Office to the UNDP Vertical<br>Fund RTA on a rolling basis for quality<br>review while the MTR/TE TOR is being<br>drafted. (i.e. approximately one to two<br>months before the MTR/TE mission).<br>The GEF Core Indicators is a key project<br>information document. The finalized GEF<br>Core Indicators template must be provided<br>to the independent MTR/TE team before<br>the review/evaluation mission and entered<br>into PIMS+ by the UNDP Vertical Fund PA.<br>The RBM team will submit the Core<br>Indicators together with the associated<br>MTR/TE reports to the GEF Portal (further<br>details to be announced). |
| <b>GEF tracking</b><br>tools (TT)                                               | This is no longer a requirement for GEF-6 projects, which<br>must prepare GEF Core Indicators (see row above). All<br>projects approved before GEF-6 (i.e. prior to 1 July 2014) are<br>encouraged to prepare GEF Core Indicators.<br>GEF Tracking Tools are still applicable for GEF-5 and older<br>projects. All full-sized projects (FSPs) must complete the<br>relevant GEF Tracking Tool three times during their life <sup>2</sup> : CEO<br>endorsement; at mid-term before the mid-term review<br>mission; and at closing before the terminal evaluation<br>mission.                                                                                                    | Excel templates prepared by GEF available at:<br>https://www.thegef.org/documents/tracking_tools<br>The structure of these templates cannot and<br>should not be altered for any reason, unless<br>explicitly allowed (e.g. in the TT guidance or<br>instructions).                                                                                                    | The TTs must be prepared by the project<br>team and submitted by the UNDP Country<br>Office to the UNDP Vertical Fund RTA on a<br>rolling basis for quality review while the<br>MTR/TE TOR is being drafted. (i.e.<br>approximately one to two months before<br>the MTR/TE mission).<br>The GEF TT is a key project information<br>document. The final TT must be provided<br>to the independent MTR/TE team before<br>the review/evaluation mission and posted                                                                                                    |

<sup>&</sup>lt;sup>2</sup> For the following GEF focal areas, only those projects approved in GEF-5 or later are required to complete the GEF focal area tracking tool: Land degradation, Climate Change Adaptation

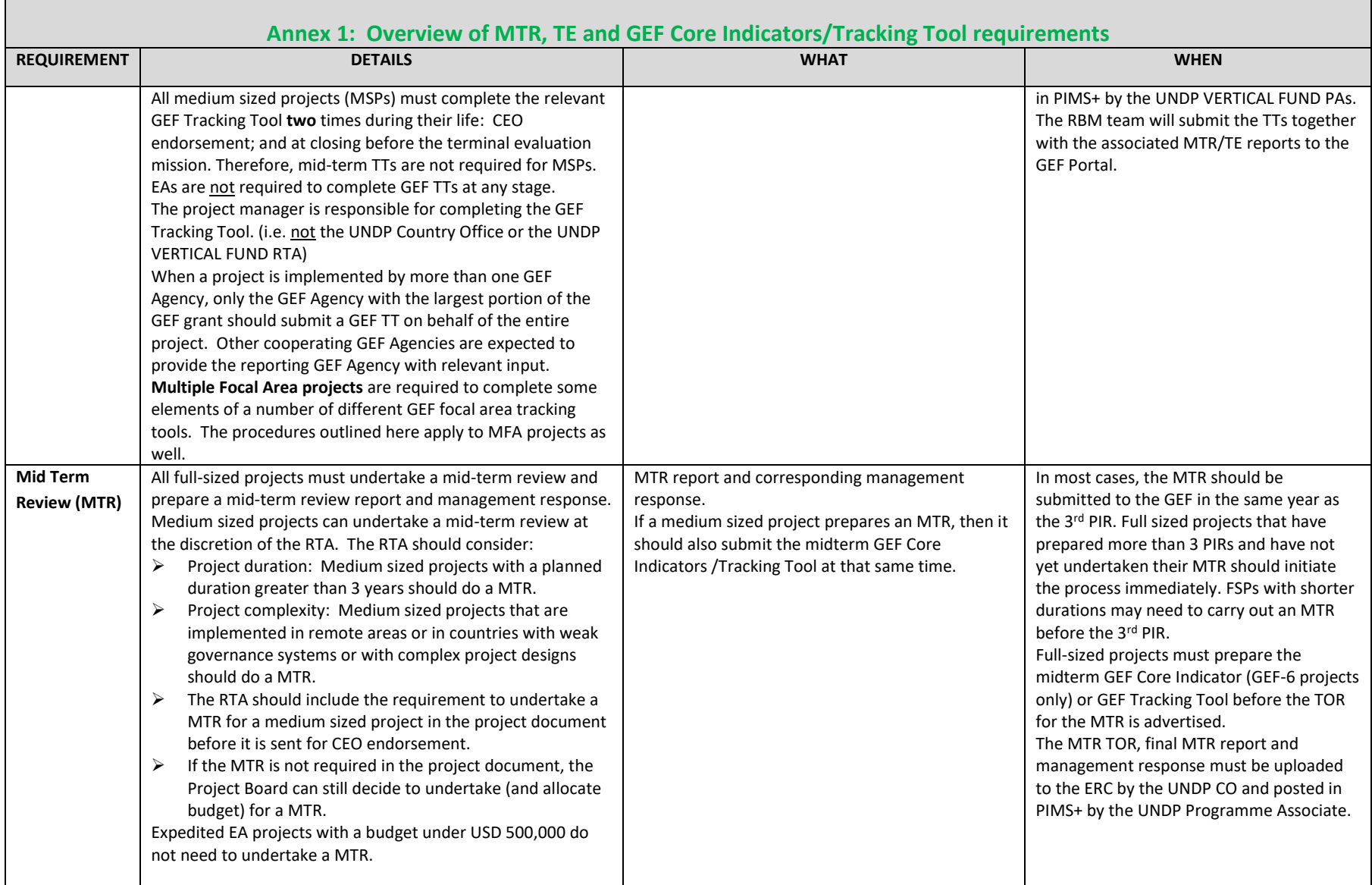

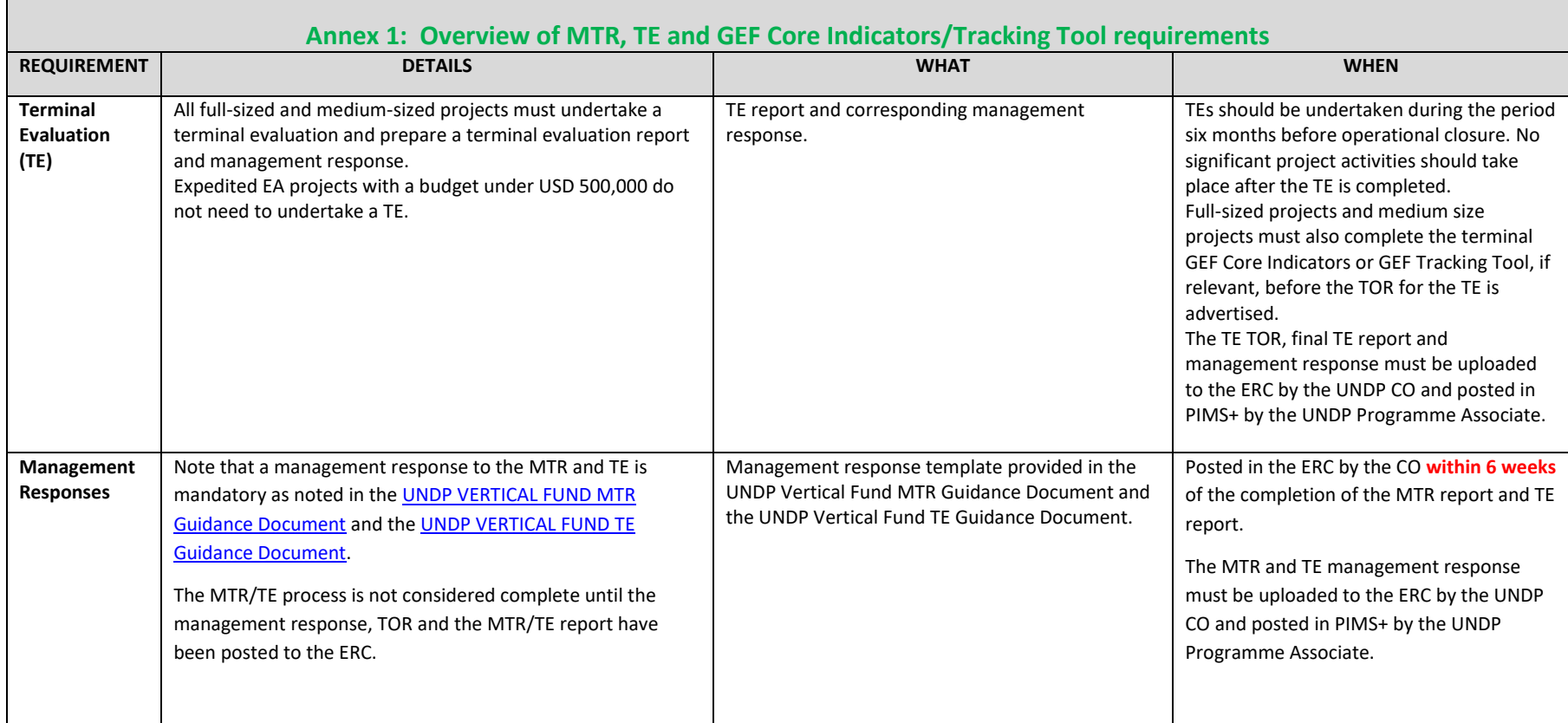

┍

Л